# AKDENİZ ÜNİVERSİTESİ YAZ ÖĞRETİMİ **DERS KAYIT KILAVUZU**

**ÖĞRENCİ İŞLERİ DAİRE BAŞKANLIĞI**

## **DERS KAYIT İŞLEMLERİ**

Yaz Öğretimi ders kayıtları ve öğrenim ücreti yatırma işlemleri aşağıda belirtildiği şekilde yapılacaktır.

Üniversitemiz öğrencileri OBS üzerinden **[Akademik Takvim](https://oidb.akdeniz.edu.tr/tr/akademik_takvimlerimiz-2168)** de belirtilen tarihler arasında yaz dönemi Ders Kayıt işlemleri yapabileceklerdir.

Mezunlar ile Diğer Yükseköğretim Kurumu öğrencilerinden Üniversitemiz Yaz Okulunda ders almak isteyen öğrenciler öncelikle [elektronik](https://obs.akdeniz.edu.tr/oibs/ogrsis/basvuru_login.aspx) başvuru yapacaklardır. Elektronik Başvuru yapabilmek için **[https://obs.akdeniz.edu.tr/oibs/summer\\_app/](https://obs.akdeniz.edu.tr/oibs/summer_app/)** adresinden Yeni Bir Kullanıcı Oluşturmaları gerekmektedir. E-posta adresinize gelen şifre ile sisteme girerek başvuru işlemi yapılmalıdır.

Akdeniz Üniversitesi öğrencilerinden YTB'li öğrenciler ile Şehit ve Gazi yakınları almak istedikleri derslerin açılması durumunda Yaz Okulundan ücretsiz yararlanabilirler. Bu öğrenciler almak istedikleri dersler ile durumlarını dilekçe ile Rektörlüğe bildirmeleri gerekmektedir.

Ders kayıt işlemleri **[Akademik Takvim](https://oidb.akdeniz.edu.tr/tr/akademik_takvimlerimiz-2168)** de belirtilen tarihler arasında Öğrenci Bilgi Sistemi üzerinden elektronik olarak yapılacaktır.

Yaz Öğretimi ücreti yatırma işlemleri **[Akademik Takvim](https://oidb.akdeniz.edu.tr/tr/akademik_takvimlerimiz-2168)** de belirtilen tarihler arasında öğrenci numarası ile Türk Ekonomi Bankası (TEB) tüm şube,atm ve internet bankacılığı sisteminden yapılabilecektir. **(Not: Havaleve EFT ile ödeme yapmayınız. Havale ve EFT ile yapılan ödemeler sistemimize yansımadığından ders kaydı yapılamamaktadır.)**

Açılan derslerde; Dersten çekilme, Ders iptali ve Ders değişikliği yapılamaz.

### **Üniversitemiz Yaz Okulu Yönergesinin Hükümleri Gereğince;**

Yaz öğretiminin öğrenim süresi **5** haftadır. Yaz öğretiminde açılan her ders için ilgili dönemde yapılan **toplam ders saati kadar ders yapılır. (Yaz Okulu=Dönem Haftalık Ders Saati x 3)**

Öğrenciler, yaz öğretiminde **HAFTALIK DERS PROGRAMLARININ ÇAKIŞMAMASI** durumunda, dönem haftalık ders saatine göre 15 birim saati aşmamak koşulu ile ders alabilir. (Yaz okulu ders saatine göre 15x 3=45 Birim saat)

Yaz Okulu derslerine devam zorunludur. Bir derste, normal eğitim öğretim döneminde devam zorunluluğunun yerine getirilmiş olması bu derste Yaz Okulundaki devam zorunluluğunu ortadan kaldırmaz.

Öğrenciler, Yaz öğretiminde hiç almadığı, alıp devamsızlıktan kaldığı ve başarmış olduğu dersleri not yükseltmek amacı ile alabilirler.

Bir dersin açılabilmesi için o derse (Yükseköğretim Kurumlarında Yürütülecek Yaz Okulu Programlarında Uygulanacak Esas ve Usuller 'in 4. Maddesinin g fıkrasındaki öğrenciler ile Şehit ve Gazi çocukları hariç) en az **30 (otuz)** öğrencinin kayıt yaptırmasıgerekir.

Yaz Okulu için ödenen ücretlerin iadesi yapılmaz. Ancak; açılmayan derslere kayıt olmuş ve ödeme yapmış öğrencilerin ödedikleri miktarlar kayıt olurken bildirdikleri hesaba (IBAN numarasına, IBAN numarası öğrencinin kendi adına olmak zorundadır.) Eşgüdüm Kurulu kararı ile iade edilir.

Başka üniversitelerden Üniversitemiz Yaz Okuluna gelen öğrencilerin yaz okulu süreçleri tamamlandıktan sonra Üniversitemiz tarafından kayıtlı olduğu Yükseköğretim Kurumuna "Yaz Okulu Başarı Not Çizelgesi" gönderilir. Yurt dışı Üniversiteler ile Mezun öğrenciler dışındaki öğrencilere elden Yaz Okulu Not Çizelgesi verilmeyecektir. Yurt dışı Üniversiteler ile Mezun öğrenciler Yaz Okulu notlarının Değerlendirilmesinden sonra Not Çizelgelerini Öğrenci İşleri Daire Başkanlığından alabilirler.

Teorik derslere %70, uygulamalı derslere %80 oranında devam zorunludur. Devam koşulunu sağlamayan öğrenciler o dersin yaz okulu yarıyıl sonu sınavına giremez.

Üniversitemizden ders almak isteyen diğer Üniversite öğrencileri Ders İçeriklerini <https://obs.akdeniz.edu.tr/oibs/bologna/> adresinden alabilir, kayıtlı oldukları Üniversiteye ilgi link bilgilerini iletebilirler.

## **Üniversitemiz Öğrencilerinin Farklı bir birimden veya farklı bir Üniversiteden ders alması:**

(1) Öğrenciler almak istedikleri dersleri yaz okulu ders kayıtları başlamadan önce dersin içerik ve AKTS kredisi açısından ilgili yönetim kurulunun uygun bulması halinde başka bir birimden ya da öğrencinin kayıt yaptırdığı yıldaki veya son yıldaki diploma programının taban puanından daha yüksek bir taban puanı ile öğrenci almış olan başka bir Yükseköğretim Kurumundan alabilirler.

(2) Öğrenciler farklı diploma programlarından ya da farklı puan türü ile öğrenci alan diploma programlarından ilgili bölüm/anabilim dalı kurulunun önerisi ve yönetim Kurulunun uygun bulması halinde ders alabilirler. İlgili yönetim kurulu onayı olmadan alınan dersler için aynı uygunluk ölçütleri dikkate alınarak değerlendirme yapılır ve ilgili yönetim kurulunun uygun bulması halinde alınan ders geçerli kabul edilir.

(3) Öğrencinin yaz okulu kapsamında, kayıtlı olduğu birim veya kayıtlı olduğu birim dışındaki diğer birimlerden ya da başka bir yükseköğretim kurumundan aldığı derslerin toplam saati, "Akdeniz Üniversitesi Yaz Okulu Yönergesinin 9 uncu maddesinin dördüncü fıkrası ile belirlenen birim saati aşamaz.

(4) Başka bir yükseköğretim kurumundan alınan derslerin Üniversitemiz Öğrenci Bilgi Sistemine işlenmesinde harf notu esas alınır. Dersten alınan notun harf notu, 4'lük katsayı ve 100'lük değerinin ibraz edilen belgelerde olmaması durumunda, "Akdeniz Üniversitesi Ders İşlemleri, Sınav ve Başarı Değerlendirme Yönergesinin 21 maddesinin 1 fıkrasına göre üniversite harf notuna dönüştürülür.

2

## **MEZUNLAR VE DİĞER ÜNİVERSİTE ÖĞRENCİLERİ İÇİN**

#### 1. Adım: Yeni Bir Kullanıcı Oluşturunuz.

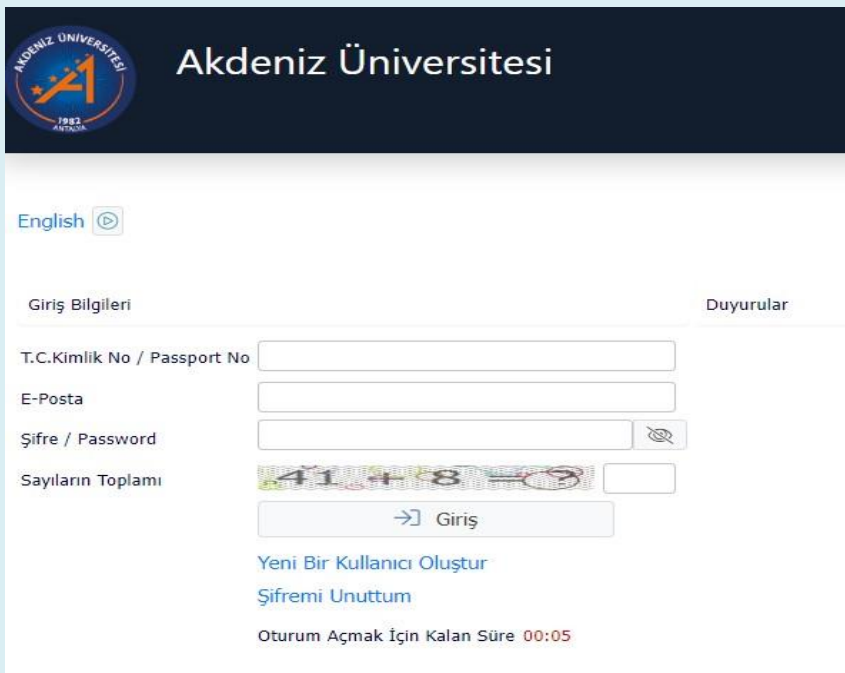

2. Adım: e-posta adresinize gelen şifre ile sisteme giriş yaparak başvurunuzu tamamlayınız.

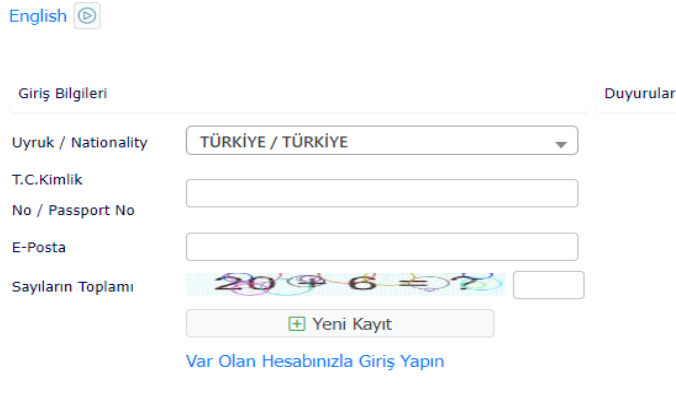

\* Mezunlar ve Diğer Üniversite Öğrencileri Öğrenci No Sorgulama için **[tıklayınız.](https://obs.akdeniz.edu.tr/oibs/ogrsis/no_query.aspx)** Öğrenci numaranızı öğrendikten sonra [OBS'ye](https://obs.akdeniz.edu.tr/oibs/ogrenci/login.aspx) Öğrenci No ve şifreniz ile girerekders kaydınızı yapınız.

## **DERS KAYIT ADIMLARI**

Üniversitemizde okuyan öğrenciler <https://obs.akdeniz.edu.tr/oibs/ogrenci/> linkinden, diğer Üniversite öğrencileri ve Mezunlar; ders kayıt işlemleri için **[tıklayınız](https://obs.akdeniz.edu.tr/oibs/summer_app/login.aspx)**.

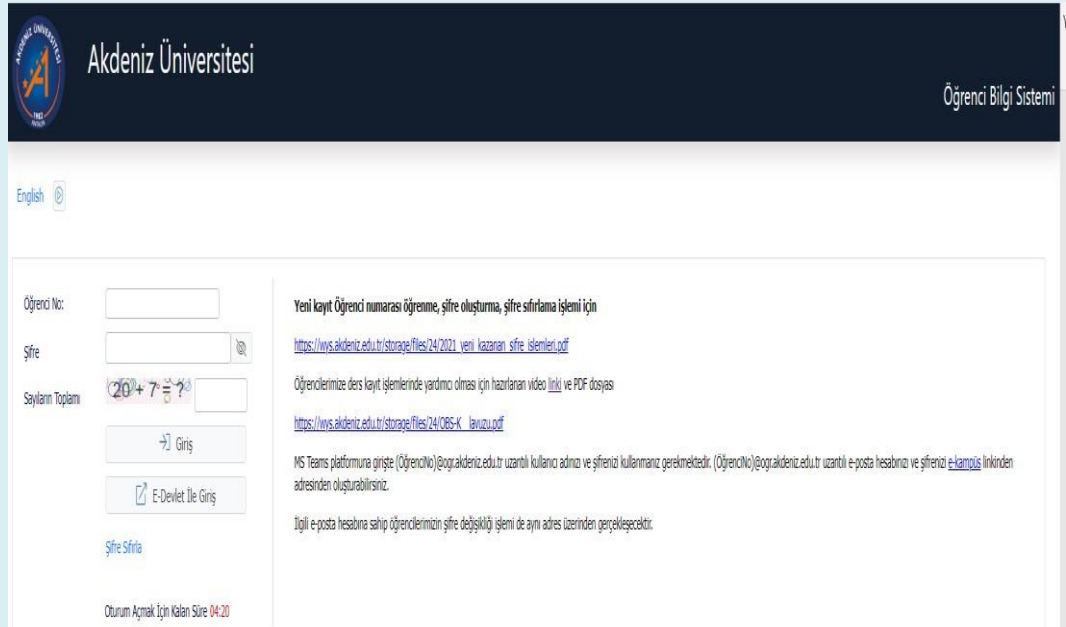

## **DERS SEÇME**

**1.** Öğrenci Bilgi Sistemine giriş yapıldıktan sonra sol tarafta bulunan menüden **Ders ve Dönem İşlemleri** tıklanır.

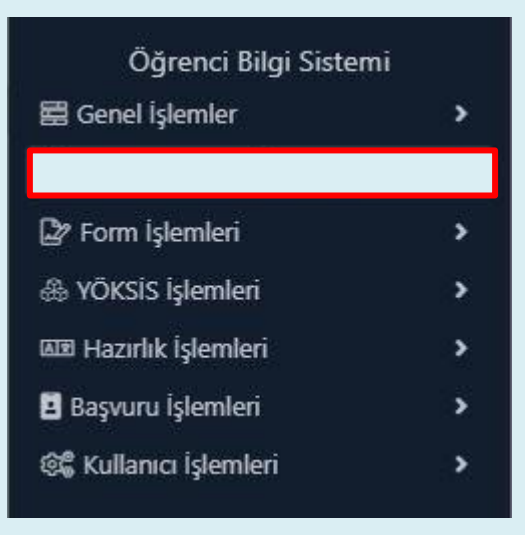

**2.** Ders ve dönem işlemleri menüsü altındaki **Ders Kayıt İşlemleri** tıklanır.

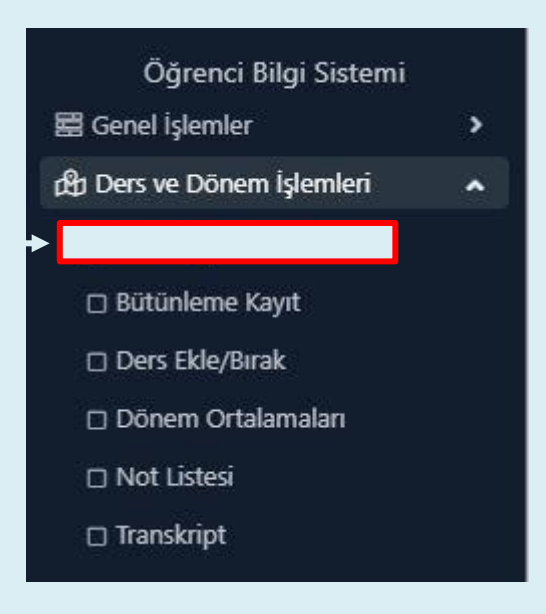

**3.** Alınmak istenen dersin solundaki (**0**) işaretine basılır ve ilgili dönemde açılan dersler ekranı karşınıza gelir.

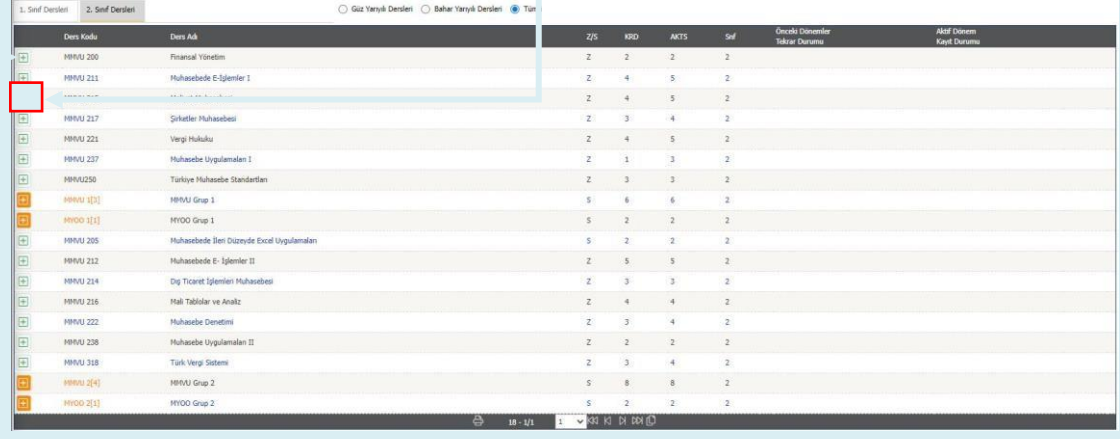

**4.** Bu ekranda da dersin solundaki ( $\bullet$ ) isaretine basarak bir önceki sayfada bulunan seçilen dersler kısmına eklenir.

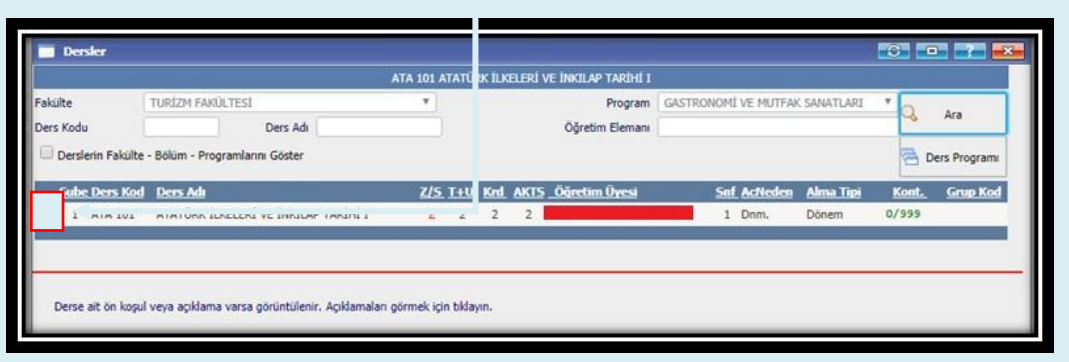

**5.** Almak istediğiniz tüm dersleri seçtikten sonra **Kontrol Et** butonuna tıklayınız. Sistem kontrol işlemini yapar.

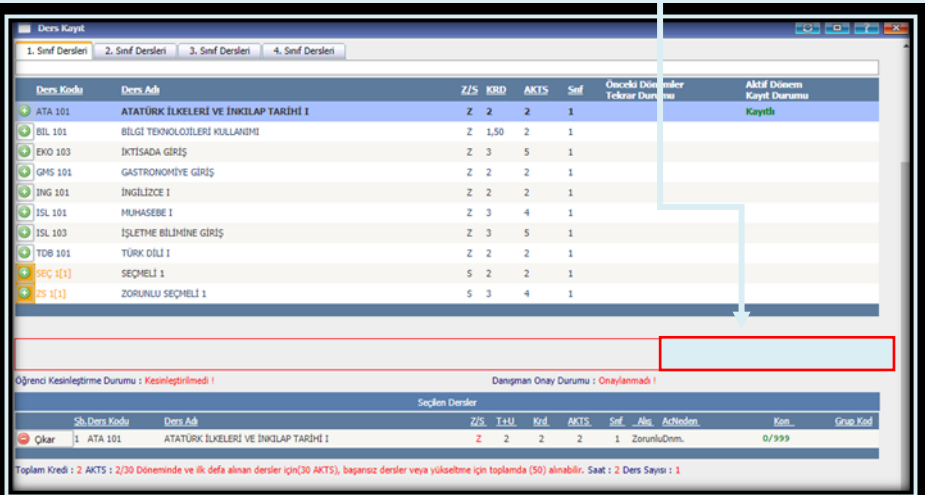

**6.** Ders seçimi doğru ve uygun ise bankaya ders ücreti ödenir. **Kesinleştir** butonu açılır. Kesinleştir butonuna basılarak derse kayıt işlemi tamamlanır.

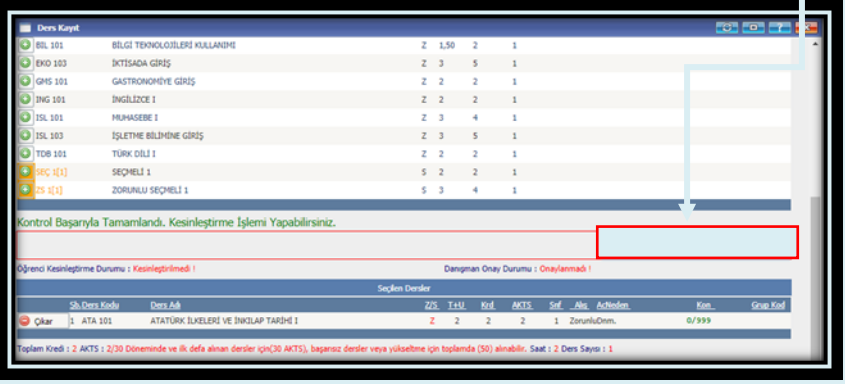

**1.** Alabileceğiniz derslerin saat toplamı,

Yaz öğretiminde alınabilecek en fazla ders saati üst sınırını aşması durumunda sistem daha fazla ders seçmenize izin vermeyecektir.

**2. Derslerin çakışması durumunda alabileceğiniz yeterli ders saatiniz olsa bile sistem bu dersleri seçmenize/almanıza izin vermeyecektir. Bu durumda çakışan dersinizi çıkarabilirsiniz.**

## **Borcunuz ders kayıt sayfasının üstünde kırmızı ile gösterilen alanda yazmaktadır.**

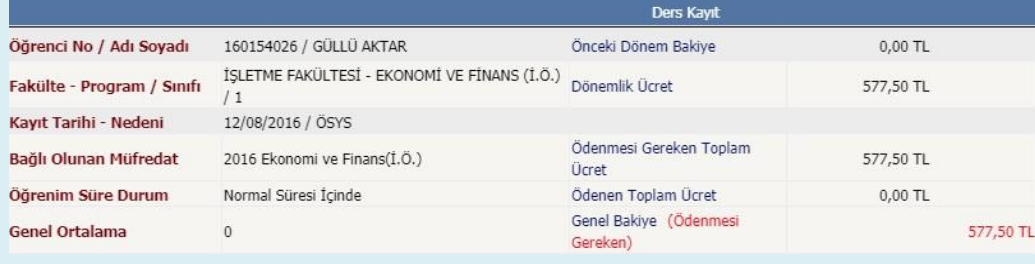

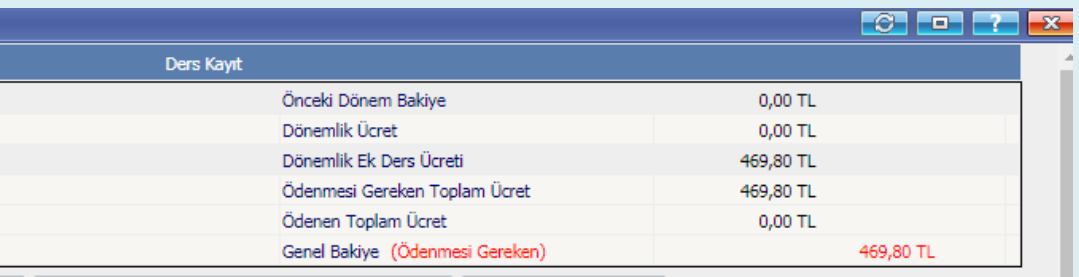

Almak istediğiniz Dersleri seçildikten sonra **"KONTROL ET"** butonuna basmanız durumunda ödeyeceğiniz toplam ders<br>ücreti kayıt sayfanızın üzerinde gösterilmektedir. Öğrenci ücreti kayıt sayfanızın üzerinde gösterilmektedir. numaranız ile Bankaya ders ücretini ödeyerek ders kaydınızı **"KESİNLEŞTİR"** işlemini yapmanız gerekmektedir.

## **İLETİŞİM BİLGİLERİ**

\*\* Üniversitemiz Birim İletişim Adresleri İçin [Tıklayınız.](https://oidb.akdeniz.edu.tr/tr/birim_yerleske_adresleri-3067)